# *The Ground Glass, Inc.*

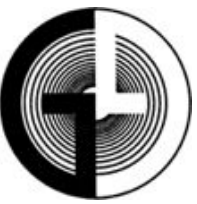

*is a group of photographers that meet in Westchester County, NY. [http://thegroundglass.org](http://www.thegroundglass.org)/ Ground Glass info & member names in red.* **March, 2015 #1**

Photoshelter.com offers a guide to 2015 photo contests:

[http://www.photoshelter.com/resources/photo](http://www.photoshelter.com/resources/photographers-guide-photo-contests-2015) [graphers-guide-photo-contests-2015](http://www.photoshelter.com/resources/photographers-guide-photo-contests-2015) 

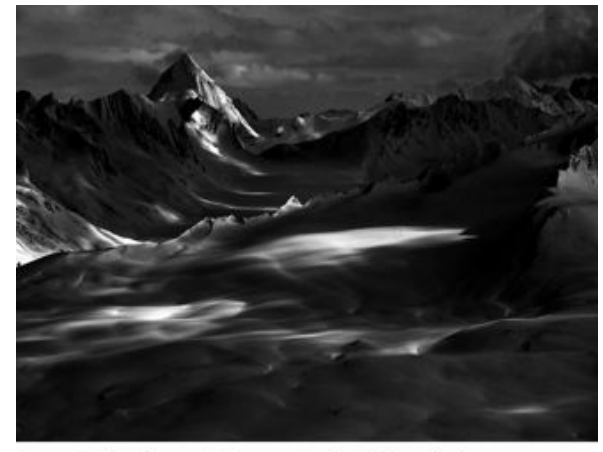

Scott Rinckenberger: Meteorite Peak, Valdez, Alaska

For dramatic black-and-white landscapes: [http://www.huffingtonpost.com/dl-cade/the-i](http://www.huffingtonpost.com/dl-cade/the-immersive-and-minimal_b_6678622.html) mmersive-and-minimal b 6678622.html.

2 sessions of photograph sales at Sotheby's will take place on April 1st. [http://www.sothebys.com/en/auctions/2015/p](http://www.sothebys.com/en/auctions/2015/photographs-n09325.html?cmp=email_N09325_0415_1_SALexample1_event_button1) [hotographs-n09325.html?cmp=email\\_N0932](http://www.sothebys.com/en/auctions/2015/photographs-n09325.html?cmp=email_N09325_0415_1_SALexample1_event_button1) 5\_0415\_1\_SALexample1\_event\_button1 will take one to an auction catalogue.

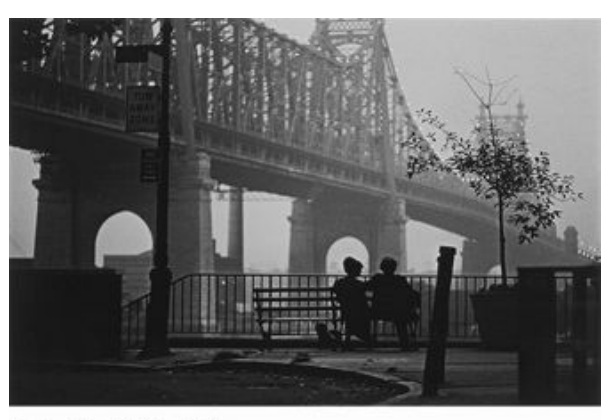

Brian Hamill: Manhattan

The Photographer's Formula workshops, primarily in alternative photographic processes, can be found here: [www.workshopsinmt.com](http://www.workshopsinmt.com) 

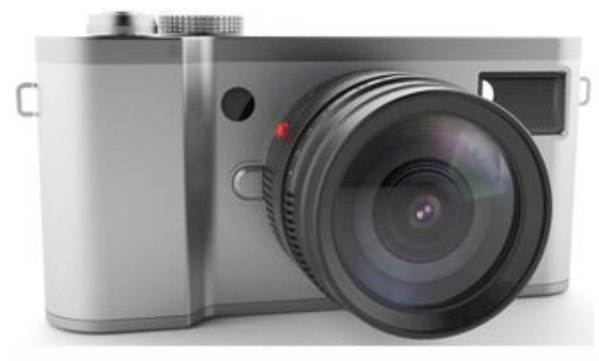

The Konost FF

[http://www.dpreview.com/articles/229708590](http://www.dpreview.com/articles/2297085902/konost-full-frame-digital-rangefinder-in-the-pipeline-for-2016) [2/konost-full-frame-digital-rangefinder-in-the](http://www.dpreview.com/articles/2297085902/konost-full-frame-digital-rangefinder-in-the-pipeline-for-2016) [-pipeline-for-2016](http://www.dpreview.com/articles/2297085902/konost-full-frame-digital-rangefinder-in-the-pipeline-for-2016) is about "an American startup" promising a full-frame digital rangefinder camera in 2016.

A tutorial; black-and-white conversion in Lightroom:

[http://www.picturecorrect.com/tips/lightroom](http://www.picturecorrect.com/tips/lightroom-tips-to-improve-your-black-white-photos/) [-tips-to-improve-your-black-white-photos/](http://www.picturecorrect.com/tips/lightroom-tips-to-improve-your-black-white-photos/)

ePhotozine.com reviews the Sony Alpha 7 Mk II.

[http://www.ephotozine.com/article/sony-alph](http://www.ephotozine.com/article/sony-alpha-a7-mark-ii-ilce-7m2-review-27010) [a-a7-mark-ii-ilce-7m2-review-27010.](http://www.ephotozine.com/article/sony-alpha-a7-mark-ii-ilce-7m2-review-27010) They highly recommend it.

That's also the way they feel about the Nikon D5500.

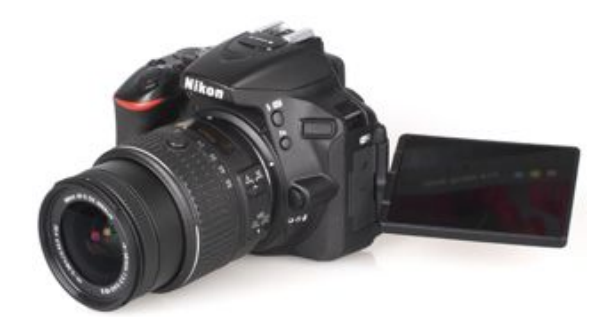

[http://www.ephotozine.com/article/nikon-d55](http://www.ephotozine.com/article/nikon-d5500-dslr-review-26939) [00-dslr-review-26939](http://www.ephotozine.com/article/nikon-d5500-dslr-review-26939)

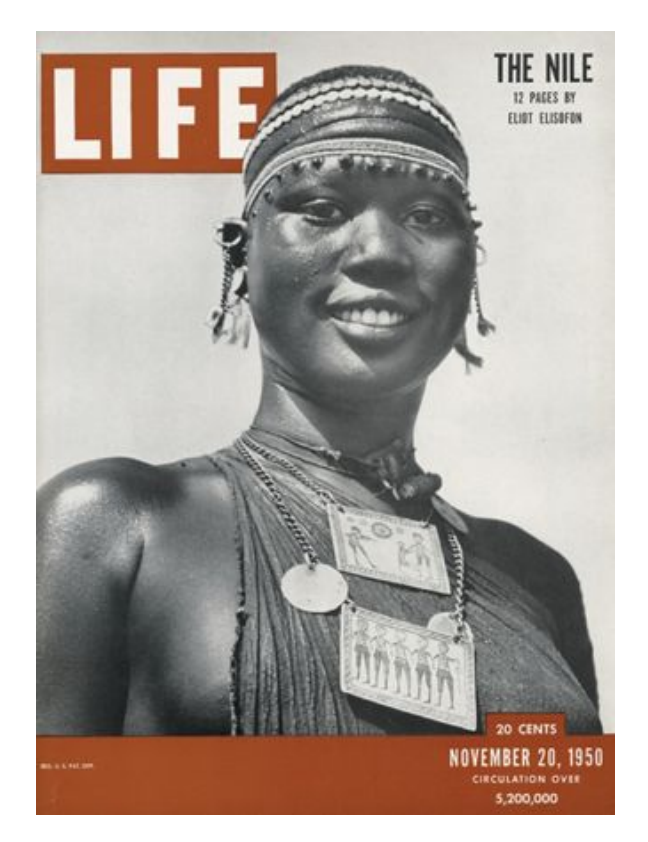

Hey! Exhibition--Eliot Elisofon! at Gitterman Gallery, 41 E. 57th Street, Suite 1 103, until April 18th. See a slide show at [http://www.gittermangallery.com/exhibition/6](http://www.gittermangallery.com/exhibition/67/) [7/](http://www.gittermangallery.com/exhibition/67/). Read his interesting bio at [https://en.wikipedia.org/wiki/Eliot\\_Elisofon](https://en.wikipedia.org/wiki/Eliot_Elisofon) 

"Adobe Announces Creative Cloud Photography Plan" which includes bot Photoshop CC plus Lightroom 5.

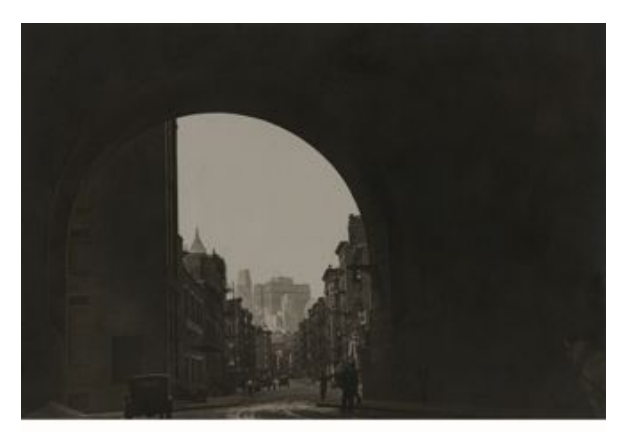

Eliot Elisonfon: Cityscape, ca. 1937

[http://www.marketwired.com/press-release/ad](http://www.marketwired.com/press-release/adobe-announces-creative-cloud-photography-plan-more-info-b-h-1995246.htm) [obe-announces-creative-cloud-photography-p](http://www.marketwired.com/press-release/adobe-announces-creative-cloud-photography-plan-more-info-b-h-1995246.htm) [lan-more-info-b-h-1995246.htm](http://www.marketwired.com/press-release/adobe-announces-creative-cloud-photography-plan-more-info-b-h-1995246.htm) 

Interview with an architectural photographer. If you haven't read it in the NY Times, you can read it here:

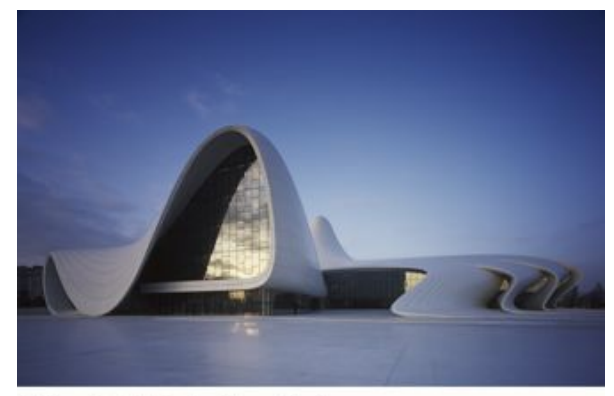

Hêlène Binet: Heydar Aleyev Center

[http://www.nytimes.com/2015/02/26/garden/q](http://www.nytimes.com/2015/02/26/garden/questions-for-helene-binet-architectural-photographer.html?_r=0) [uestions-for-helene-binet-architectural-photog](http://www.nytimes.com/2015/02/26/garden/questions-for-helene-binet-architectural-photographer.html?_r=0) rapher.html?  $r=0$ .

From imaging-resource.com: "An overview of the best practices for storing and archiving your images".

[http://www.imaging-resource.com/news/2015](http://www.imaging-resource.com/news/2015/02/23/an-overview-of-the-best-practices-for-storing-and-archiving-your-images) [/02/23/an-overview-of-the-best-practices-for](http://www.imaging-resource.com/news/2015/02/23/an-overview-of-the-best-practices-for-storing-and-archiving-your-images)[storing-and-archiving-your-images](http://www.imaging-resource.com/news/2015/02/23/an-overview-of-the-best-practices-for-storing-and-archiving-your-images)

A video that relates darkroom procedures to Photoshop procedures:

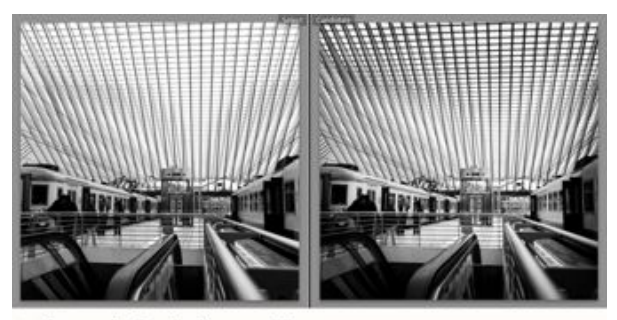

Before and after dodging and burning

[http://www.popphoto.com/how-to/2015/02/cl](http://www.popphoto.com/how-to/2015/02/clever-video-explains-darkroom-processes-inspired-photoshops-tools) [ever-video-explains-darkroom-processes-insp](http://www.popphoto.com/how-to/2015/02/clever-video-explains-darkroom-processes-inspired-photoshops-tools) [ired-photoshops-tools.](http://www.popphoto.com/how-to/2015/02/clever-video-explains-darkroom-processes-inspired-photoshops-tools) It's a good'un.

Read Leonard Nimoy's obit and hear how the Vulcan greeting came to be:

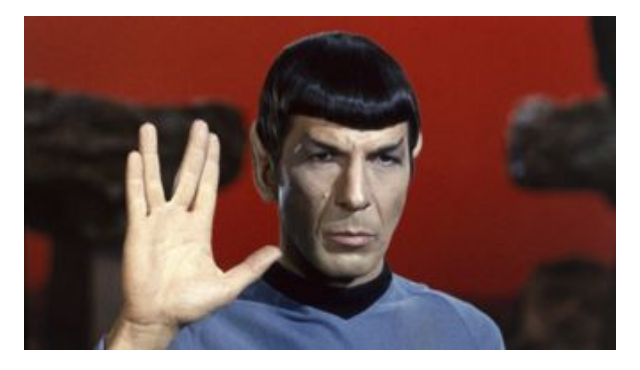

[http://www.nytimes.com/2015/02/27/arts/tele](http://www.nytimes.com/2015/02/27/arts/television/leonard-nimoy-spock-of-star-trek-dies-at-83.html) [vision/leonard-nimoy-spock-of-star-trek-dies](http://www.nytimes.com/2015/02/27/arts/television/leonard-nimoy-spock-of-star-trek-dies-at-83.html)[at-83.html](http://www.nytimes.com/2015/02/27/arts/television/leonard-nimoy-spock-of-star-trek-dies-at-83.html) 

*Aperture Photo Workshops* is running a tour titled "Cuba: An Insider Experience". <http://www.aperturephotoworkshops.com> to check it out. Booking deadline is March 27th. The tour is for seven days, commencing on April 21st.

Image Composite Editor (ICE) is a free download from Microsoft: [http://www.komando.com/downloads/297460](http://www.komando.com/downloads/297460/create-beautiful-panoramic-photographs/2) [/create-beautiful-panoramic-photographs/2](http://www.komando.com/downloads/297460/create-beautiful-panoramic-photographs/2) 

The ConsumerReports 2015 Annual Auto Issue is out. Their "Top Picks" amongst the 2015 cars, based on performance, reliability

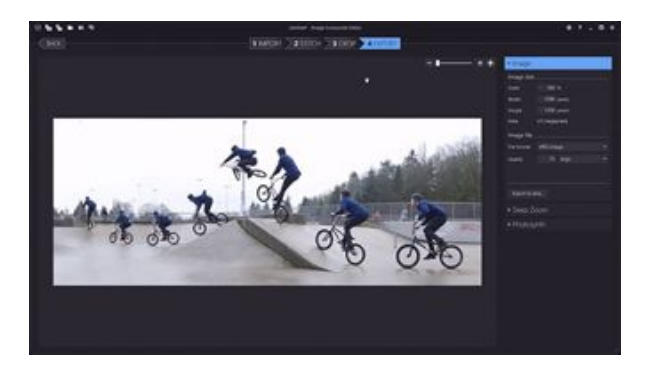

and safety are the following:

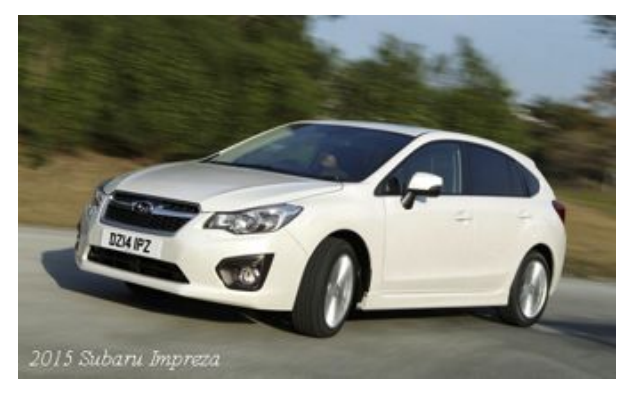

The 'green car' is the Toyota Prius; the small SUV is the Subaru Forester. The large car is the Chevrolet Impala, and the compact car is the Subaru Impreza.

A virtual gallerly with three photos by **Pat**: [http://www.stillpointartgallery.com/index.php](http://www.stillpointartgallery.com/index.php?action=gallery&id=31&preview=1) [?action=gallery&id=31&preview=1.](http://www.stillpointartgallery.com/index.php?action=gallery&id=31&preview=1)

Count down 13 rows and check out photos 2, 3, and 4.

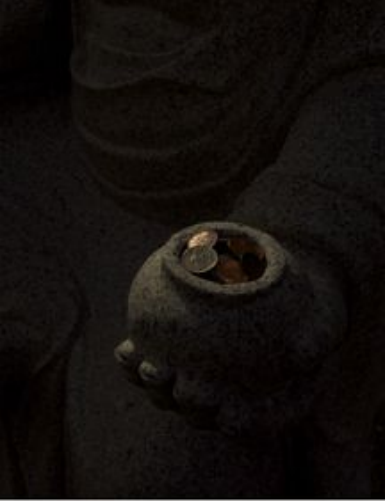

Pat: "The Offering"

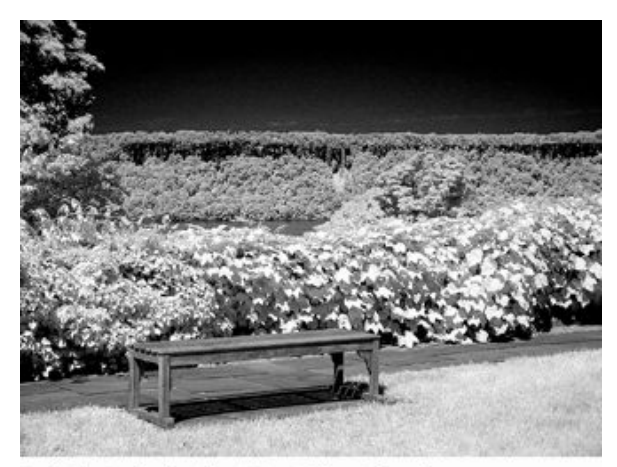

Bob: The Palisades from Wave Hill in Infrared

Wave Hill is offering a black-and-white photography workshop: [https://www.wavehill.org/events/black-and-w](https://www.wavehill.org/events/black-and-white-photography-workshop-begins/?dm_i=2F70,5TLE,HR61Y,CGYC,1) [hite-photography-workshop-begins/?dm\\_i=2F](https://www.wavehill.org/events/black-and-white-photography-workshop-begins/?dm_i=2F70,5TLE,HR61Y,CGYC,1) [70,5TLE,HR61Y,CGYC,1](https://www.wavehill.org/events/black-and-white-photography-workshop-begins/?dm_i=2F70,5TLE,HR61Y,CGYC,1).

Re: Leonard Nemoy:

[www.youtube.com/watch?v=8Ppo5YIYwTM](https://www.youtube.com/watch?v=8Ppo5YIYwTM)

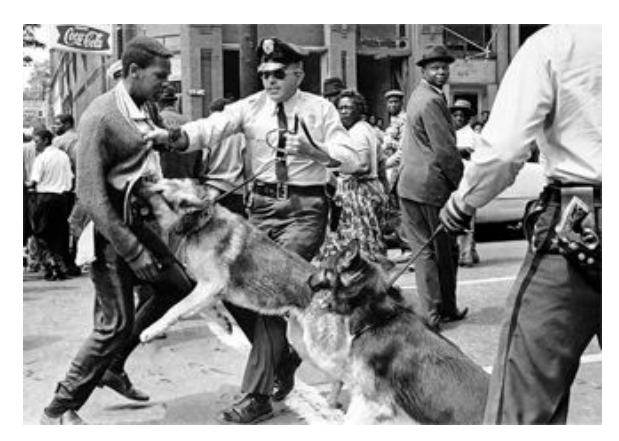

[http://lens.blogs.nytimes.com/2015/03/02/doc](http://lens.blogs.nytimes.com/2015/03/02/documenting-selma-from-the-inside-2/) [umenting-selma-from-the-inside-2/](http://lens.blogs.nytimes.com/2015/03/02/documenting-selma-from-the-inside-2/) takes one to a slide show and article from lens.blog.nytimes titled "Documenting Selma, From the Inside". It relates to a photo exhibit at the Steven Kasher Gallery. It runs through April 18th. The gallery address is 515 West 26th Street.

Soho Photo shows: [http://www.sohophoto.com/exhibitions/.](http://www.sohophoto.com/exhibitions/)

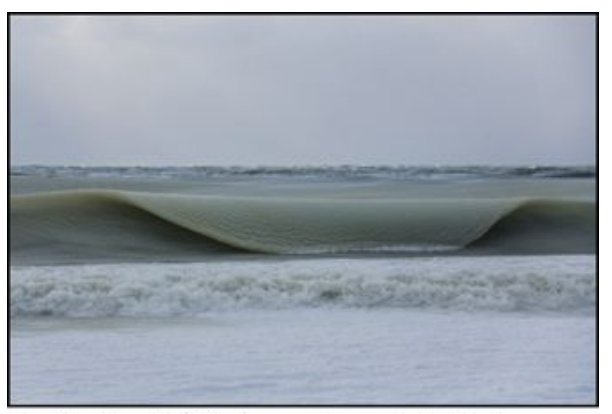

Jonathan Nimerfroh: Slush waves form on Nantucket shore.

## Through April 4th.

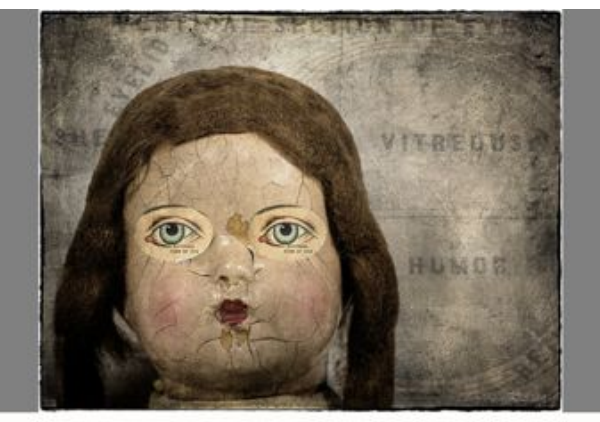

at Soho Photo, from "Vitreous Humor" in the current show

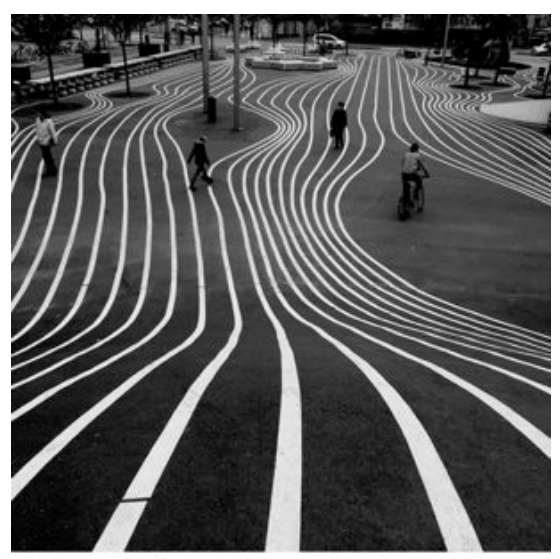

shot by Brenden  $\hat{O}$  in Copenhagen with an iPhone 6

#### Go to <http://www.apple.com/iphone/world-gallery/>

and see some fine photos shot with the iPhone 6.

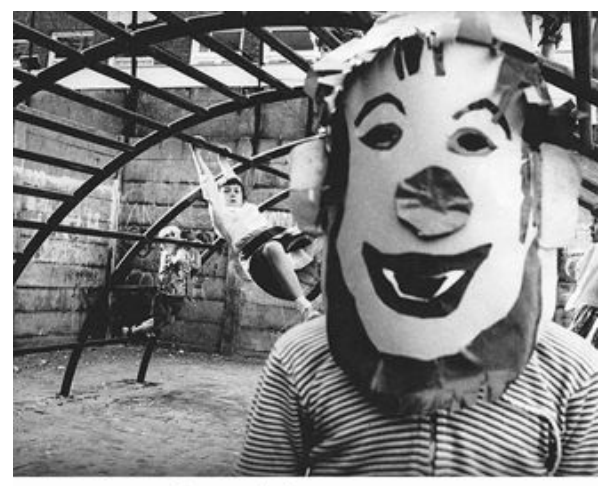

Wim Van Der Linden: Untitled

"Mid [20th] Century Vintage Photographs by Dutch Artists" at the Keith de Lellis Gallery. See them at [http://www.keithdelellisgallery.com.](http://www.keithdelellisgallery.com)

An illustrated article about polar ice loss: [http://www.cbc.ca/news/aboriginal/polar-ice-l](http://www.cbc.ca/news/aboriginal/polar-ice-loss-painful-to-see-for-photographer-camille-seaman-1.2975974) [oss-painful-to-see-for-photographer-camille-s](http://www.cbc.ca/news/aboriginal/polar-ice-loss-painful-to-see-for-photographer-camille-seaman-1.2975974) [eaman-1.2975974](http://www.cbc.ca/news/aboriginal/polar-ice-loss-painful-to-see-for-photographer-camille-seaman-1.2975974)

**Pat** sends us a link to a Maine gallery seeking submissions to a coming *on-line* show. The last date to enter is April 1st. [http://www.stillpointartgallery.com/index.php](http://www.stillpointartgallery.com/index.php?action=prospects) [?action=prospects](http://www.stillpointartgallery.com/index.php?action=prospects) 

"Two weeks. More than 1,500 miles. Thirteen rolls of black-and-white film. These silver gelatin prints document the landscapes, cityscapes, sunsets, aliens and vehicles I encountered during a classic American endeavor: the road trip." So says **Ruth**, regarding her show at Soho Photo, which runs from April 9th through May 2nd. See [www.sohophoto.com/exhibitions/upcoming/](http://www.sohophoto.com/exhibitions/upcoming/)

To see a hawkarama followed by a turtlerama,

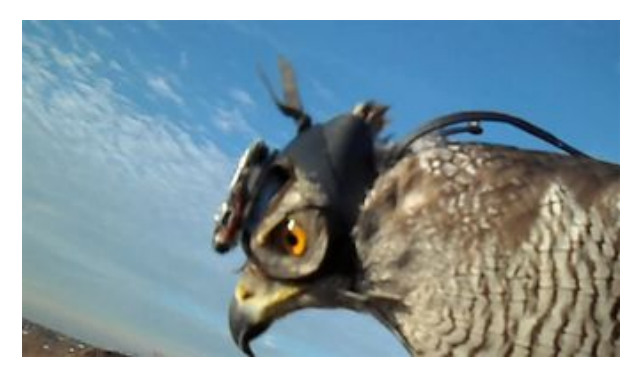

go to

[http://www.nytimes.com/video/science/10000](http://www.nytimes.com/video/science/100000003533579/how-a-hawk-hunts.html?em_pos=medium&emc=edit_fs_20150302&nl=video&nlid=30696413) [0003533579/how-a-hawk-hunts.html?em\\_pos](http://www.nytimes.com/video/science/100000003533579/how-a-hawk-hunts.html?em_pos=medium&emc=edit_fs_20150302&nl=video&nlid=30696413) [=medium&emc=edit\\_fs\\_20150302&nl=video](http://www.nytimes.com/video/science/100000003533579/how-a-hawk-hunts.html?em_pos=medium&emc=edit_fs_20150302&nl=video&nlid=30696413) [&nlid=30696413](http://www.nytimes.com/video/science/100000003533579/how-a-hawk-hunts.html?em_pos=medium&emc=edit_fs_20150302&nl=video&nlid=30696413)

For ArtsWestchester's "Art See" festival brochure, download

[https://artswestchester.org/wp-content/upload](https://artswestchester.org/wp-content/uploads/2015/02/ARTSEE-brochure-REUPLOAD-for-web-2-23-spreads.pdf) [s/2015/02/ARTSEE-brochure-REUPLOAD-f](https://artswestchester.org/wp-content/uploads/2015/02/ARTSEE-brochure-REUPLOAD-for-web-2-23-spreads.pdf) [or-web-2-23-spreads.pdf](https://artswestchester.org/wp-content/uploads/2015/02/ARTSEE-brochure-REUPLOAD-for-web-2-23-spreads.pdf)

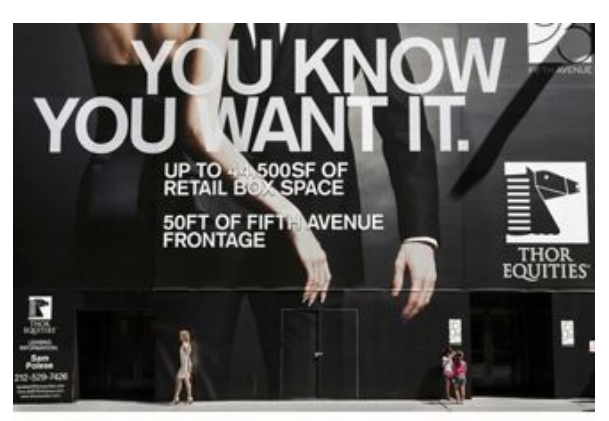

by Natan Dvir

Through April 30th, at Anastasia Photo, 166 Orchard Street; Natan Dvir. [http://www.anastasia-photo.com/artist.php?art](http://www.anastasia-photo.com/artist.php?artist=natan-dvir) [ist=natan-dvir](http://www.anastasia-photo.com/artist.php?artist=natan-dvir)

Nikon CoolPix P900 with 83X zoom: [http://www.popphoto.com/gear/2015/03/niko](http://www.popphoto.com/gear/2015/03/nikon-releases-coolpix-p900-whopping-83x-zoom) [n-releases-coolpix-p900-whopping-83x-zoom](http://www.popphoto.com/gear/2015/03/nikon-releases-coolpix-p900-whopping-83x-zoom) 

Through April 25th, at Flomenhaft Gallery, "The I of the Camera" exhibition includes the

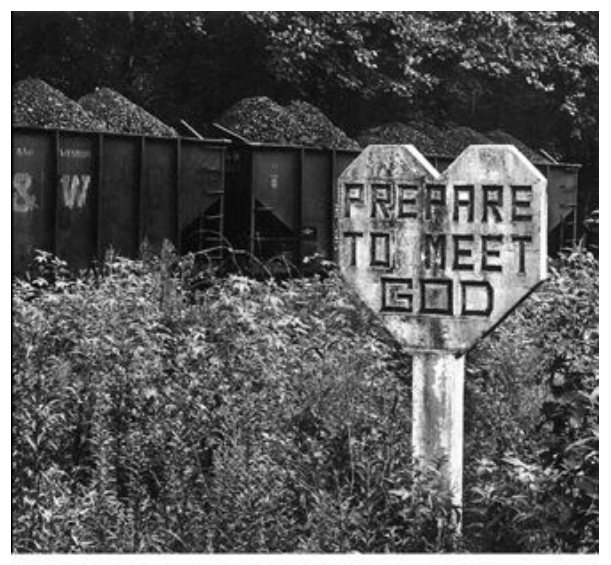

Builder Levy: Prepare to Meet God, Williamson, Mingo County, West Virginia

work of Builder Levy, recipient of our News-Letter.

The Flomenhaft Gallery is at 547 W. 27th St. [http://www.flomenhaftgallery.com/march---a](http://www.flomenhaftgallery.com/march---april-2015-the-i-of-the-camera.html) [pril-2015-the-i-of-the-camera.html](http://www.flomenhaftgallery.com/march---april-2015-the-i-of-the-camera.html) 

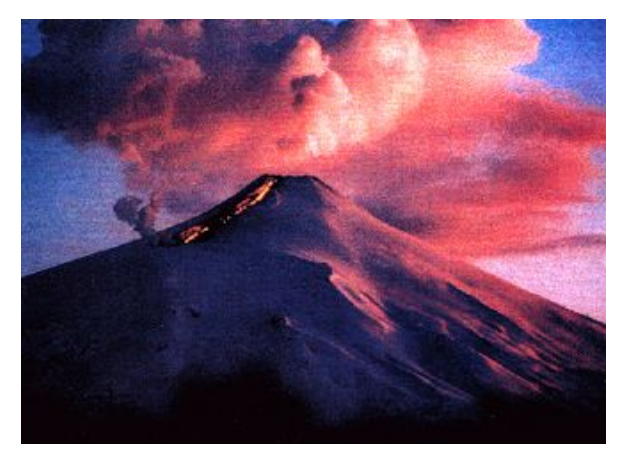

[http://www.telegraph.co.uk/news/worldnews/](http://www.telegraph.co.uk/news/worldnews/southamerica/chile/11448192/Huge-lava-fountain-as-Villarrica-volcano-erupts-in-Chile.html) [southamerica/chile/11448192/Huge-lava-foun](http://www.telegraph.co.uk/news/worldnews/southamerica/chile/11448192/Huge-lava-fountain-as-Villarrica-volcano-erupts-in-Chile.html) [tain-as-Villarrica-volcano-erupts-in-Chile.htm](http://www.telegraph.co.uk/news/worldnews/southamerica/chile/11448192/Huge-lava-fountain-as-Villarrica-volcano-erupts-in-Chile.html) [l](http://www.telegraph.co.uk/news/worldnews/southamerica/chile/11448192/Huge-lava-fountain-as-Villarrica-volcano-erupts-in-Chile.html) takes one to a video about the erupting of the Villarrica volcano in southern Chile. The entire west coast of North- and South America is part of the Circum Pacific Seismic Belt, commonly called 'the Ring of Fire'. Along the belt, the various tectonic plates are subducting beneath continents and island arcs. To learn more about the process, read

### <https://en.wikipedia.org/wiki/Subduction>.

For a review of the "Highly Recommended" Panasonic Lumix DMC-TZ70 (ZS50) go to [http://www.ephotozine.com/article/panasonic](http://www.ephotozine.com/article/panasonic-lumix-dmc-tz70--zs50--review-26940)[lumix-dmc-tz70--zs50--review-26940.](http://www.ephotozine.com/article/panasonic-lumix-dmc-tz70--zs50--review-26940)

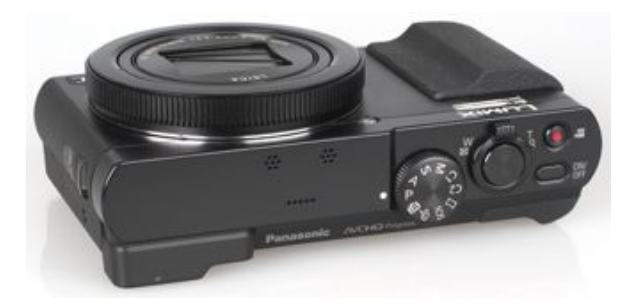

It's a "premium compact camera with a 30x optical zoom lens and a 12.1 megapixel high sensitivity MOS sensor amongst a long list of other features, which also includes built in Wi-Fi and electronic viewfinder (EVF)".

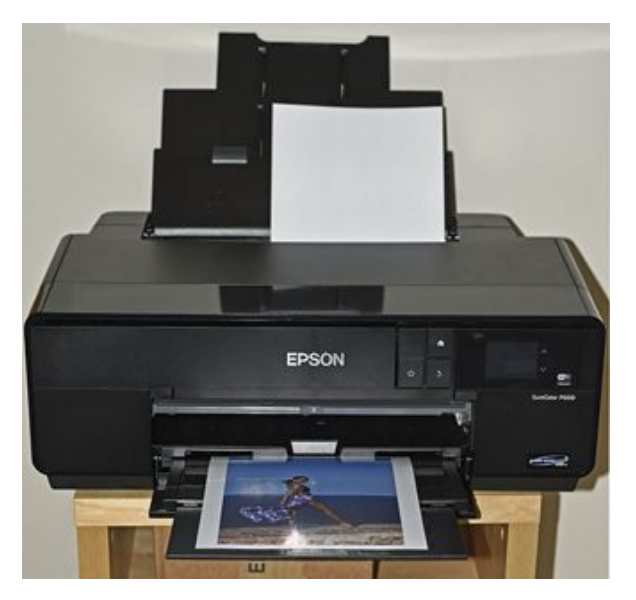

The Epson SureColor P600 Pro Photo Printer is now available for purchase. Read about it: [www.shutterbug.com/content/epson-surecolor](http://www.shutterbug.com/content/epson-surecolor-p600-pro-photo-printer-first-look-review) [-p600-pro-photo-printer-first-look-review](http://www.shutterbug.com/content/epson-surecolor-p600-pro-photo-printer-first-look-review).

199 Main Street, Beacon, NY is the address if the gallery of the Beacon Institute for Rivers and Estuaries. March 14th from 5 to 7 pm is

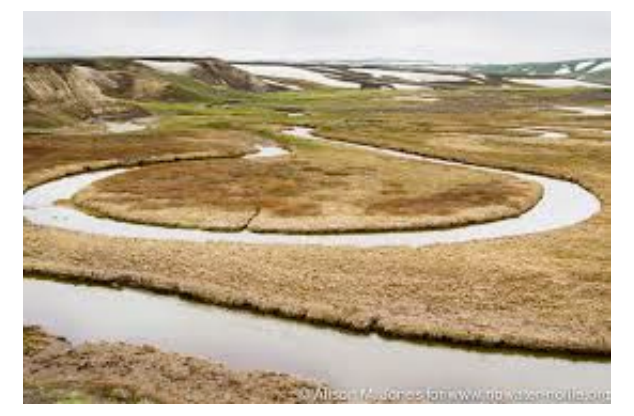

the date and time of the opening reception of "Following Rivers"; a photo exhibit by Alison M. Jones. She "documents the values and vulnerability of our rivers, and solutions to protecting freshwater resources with photographs of 22 expeditions led in Africa and North America for her organization *No Water No life".* The show will run through October 3rd. Beacon gallery hours are Tuesday through Thursday, 9 am to 5 pm; Friday, 9 am to 1 pm; Saturday, 11 am to 5 pm (second saturday through 8 pm). For more info: 845- 838-1600, ext. 16.

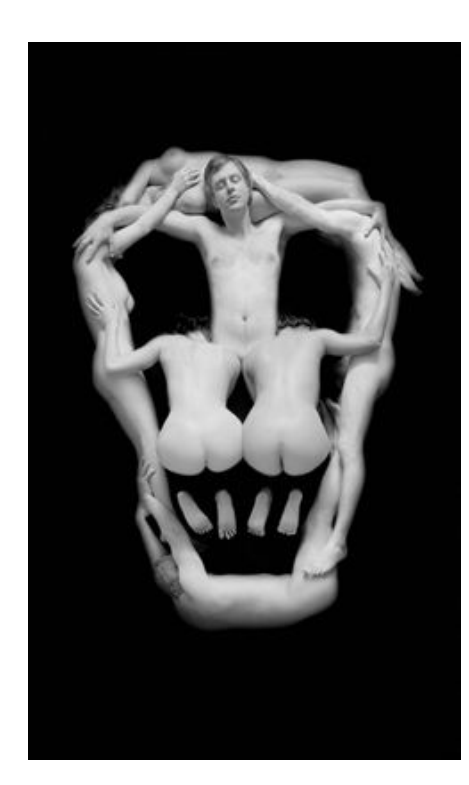

At the Met from March 14th through August 16th: Fatal Attraction: Piotr Ulanfiski Photographs.

13 of Pentti Sammallahti's

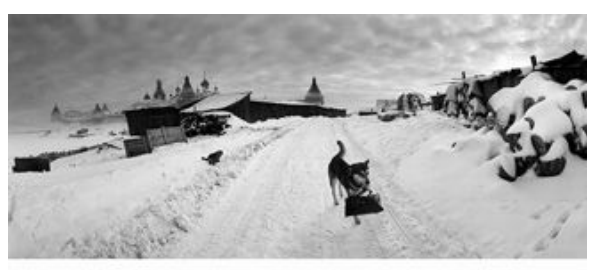

by Pentti Sammallahti

lovely black-and-white photos can be seen at [http://www.theguardian.com/artanddesign/gal](http://www.theguardian.com/artanddesign/gallery/2012/oct/25/pentti-sammallahti-photography-pictures) [lery/2012/oct/25/pentti-sammallahti-photogra](http://www.theguardian.com/artanddesign/gallery/2012/oct/25/pentti-sammallahti-photography-pictures) [phy-pictures.](http://www.theguardian.com/artanddesign/gallery/2012/oct/25/pentti-sammallahti-photography-pictures)

Quite moving--"On the Brink of Extinction, an Indigenous Language Gets its First Dictionary"--article accompanied by a short film.

[http://hyperallergic.com/178685/on-the-brink](http://hyperallergic.com/178685/on-the-brink-of-extinction-an-indigenous-language-gets-its-first-dictionary/)[of-extinction-an-indigenous-language-gets-its](http://hyperallergic.com/178685/on-the-brink-of-extinction-an-indigenous-language-gets-its-first-dictionary/) [-first-dictionary/](http://hyperallergic.com/178685/on-the-brink-of-extinction-an-indigenous-language-gets-its-first-dictionary/)

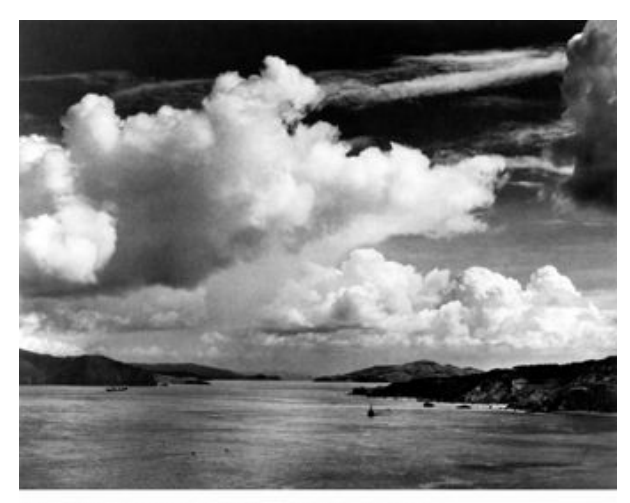

Ansel Adams: Golden Gate Before the Bridge

A thoughtful review of "Ansel Adams: A Biography, Revised and Updated Edition, by Mary Street Alinder": [http://www.iphotocentral.com/news/article-vi](http://www.iphotocentral.com/news/article-view.php/225/213/1416/0/0/10) [ew.php/225/213/1416/0/0/10.](http://www.iphotocentral.com/news/article-view.php/225/213/1416/0/0/10)

Related to the above: E-Photo NewsLetter is about the business of buying and selling valuable photographs. If interested, go to

[http://www.iphotocentral.com/news/article-vi](http://www.iphotocentral.com/news/article-view.php/225/213/1407/0/0/10/archive) [ew.php/225/213/1407/0/0/10/archive](http://www.iphotocentral.com/news/article-view.php/225/213/1407/0/0/10/archive) and subscribe.

[http://www.imaging-resource.com/news/2015](http://www.imaging-resource.com/news/2015/03/05/canon-launches-7-part-tutorial-on-bird-and-wildlife-photography) [/03/05/canon-launches-7-part-tutorial-on-bird](http://www.imaging-resource.com/news/2015/03/05/canon-launches-7-part-tutorial-on-bird-and-wildlife-photography) [-and-wildlife-photography](http://www.imaging-resource.com/news/2015/03/05/canon-launches-7-part-tutorial-on-bird-and-wildlife-photography) as the URL says.

Alternative process workshops by Anna Tomczak:

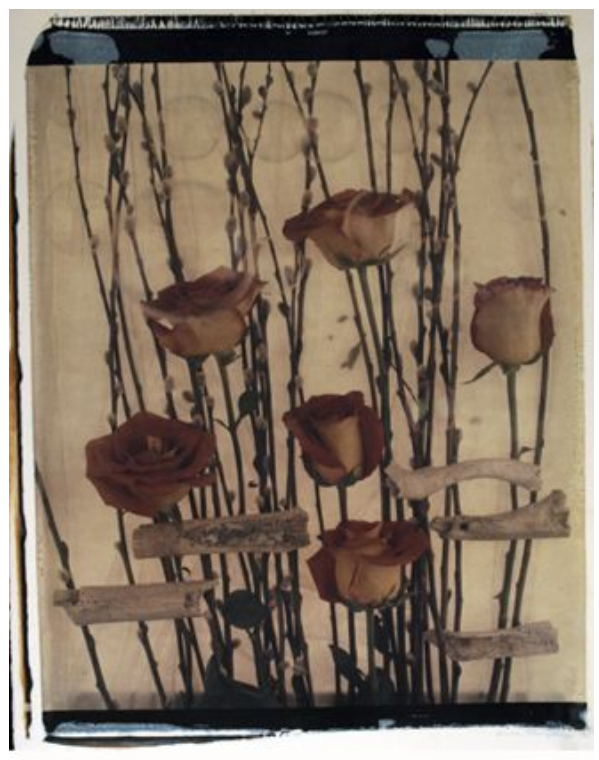

Anna Tomczak: River Bones and Roses [http://www.annatomczak.com/pages/Worksho](http://www.annatomczak.com/pages/Workshops.htm) [ps.htm](http://www.annatomczak.com/pages/Workshops.htm)

[https://www.lensculture.com/articles/francois](https://www.lensculture.com/articles/francois-van-bastelaer-reflections-of-new-york)[van-bastelaer-reflections-of-new-york](https://www.lensculture.com/articles/francois-van-bastelaer-reflections-of-new-york) remind Y.F.E. of **Pat's** reflections pix.

Here's a bit of your "Show of Shows": [www.youtube.com/watch?v=VeV9t2pqHWA](https://www.youtube.com/watch?v=VeV9t2pqHWA)  Now, an Alan Sherman classic: www.youtube.com/watch?v=9jjiWS\_Mp0.

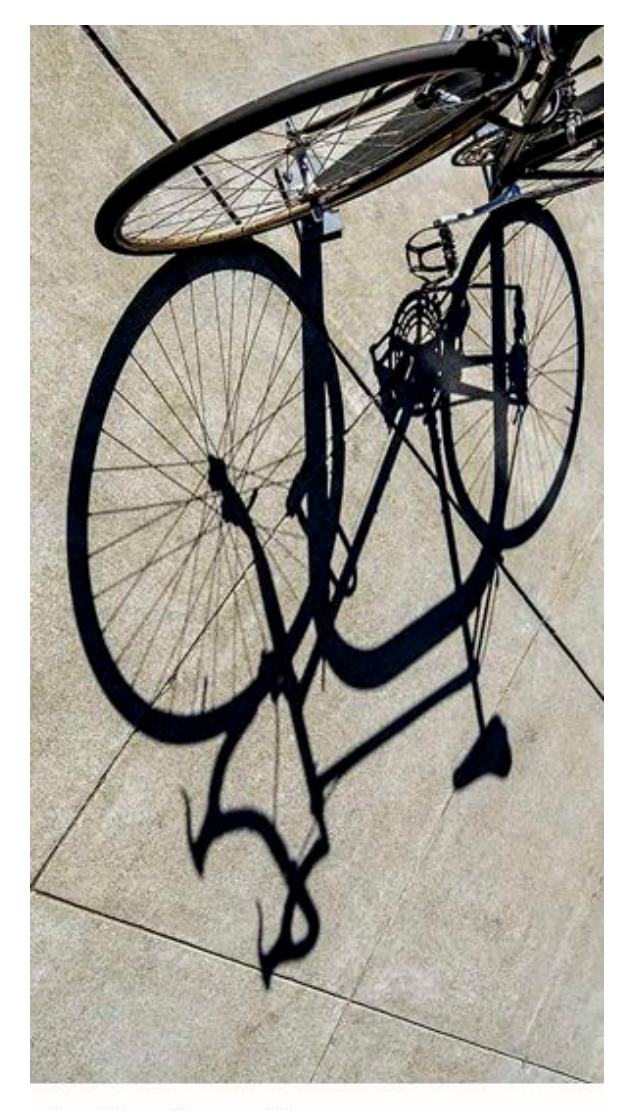

by Tom Burnside

And another Sherman, perhaps best of all: [www.youtube.com/watch?v=UUKn\\_Ar96PE](https://www.youtube.com/watch?v=UUKn_Ar96PE) 

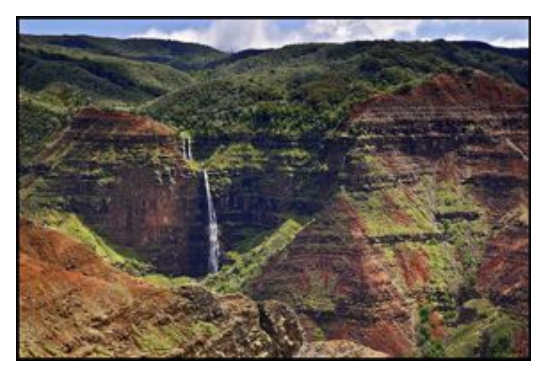

It should be good for photography:- Road-Scholar program #2810TSM--"Hawaii's National Parks: Exploring Five Islands from Volcanoes to Pearl Harbor".

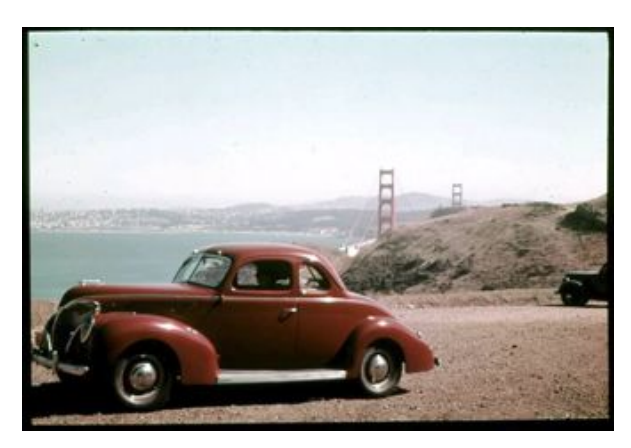

Early Kodachrome: "America Before Pearl Harbor": [http://www.dailykos.com/story/2006/12/07/27](http://www.dailykos.com/story/2006/12/07/278472/-America-Before-Pearl-Harbor-Early-Kodachrome-Images?detail=email) [8472/-America-Before-Pearl-Harbor-Early-K](http://www.dailykos.com/story/2006/12/07/278472/-America-Before-Pearl-Harbor-Early-Kodachrome-Images?detail=email) [odachrome-Images?detail=email](http://www.dailykos.com/story/2006/12/07/278472/-America-Before-Pearl-Harbor-Early-Kodachrome-Images?detail=email)

Wonderful shots by a legally blind photographer:

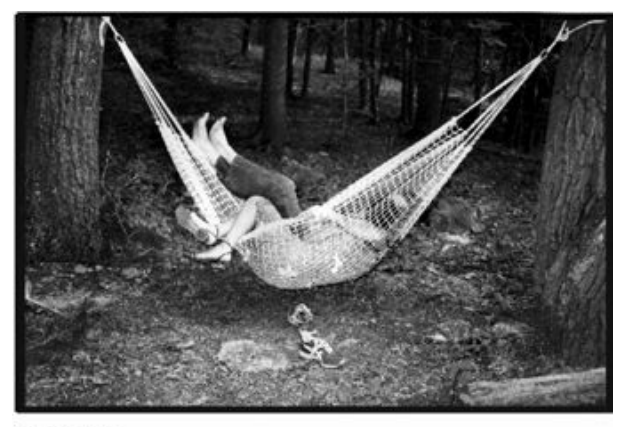

by Flo Fox

[http://ny.curbed.com/archives/2015/03/06/me](http://ny.curbed.com/archives/2015/03/06/meet_flo_fox_the_blind_photographer_whos_chronicled_new_york_city_for_40_years.php) et flo\_fox\_the\_blind\_photographer\_whos\_ch [ronicled\\_new\\_york\\_city\\_for\\_40\\_years.php.](http://ny.curbed.com/archives/2015/03/06/meet_flo_fox_the_blind_photographer_whos_chronicled_new_york_city_for_40_years.php)

If one is looking for a flatbed scanner, *Shutterbug* says "I have worked with numerous scanners and scanner software packages over the years and can say without reservation that the Epson Perfection V850 Pro is the best affordable scanner yet." Here's a review from a

British photo mag:

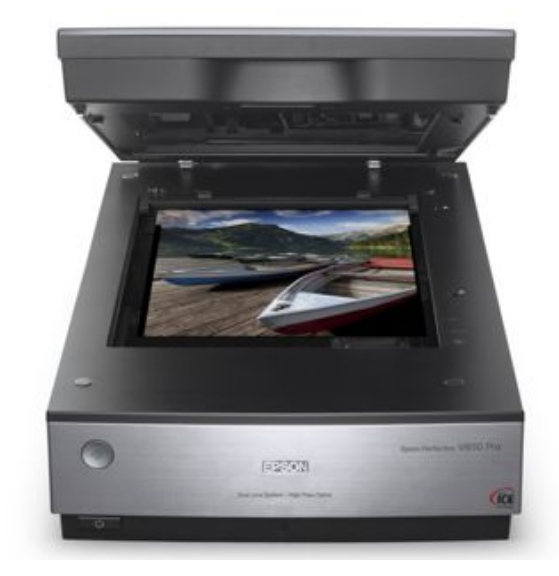

[http://www.amateurphotographer.co.uk/access](http://www.amateurphotographer.co.uk/accessory_reviews/epson-perfection-v850-pro-scanner-review-43089) [ory\\_reviews/epson-perfection-v850-pro-scan](http://www.amateurphotographer.co.uk/accessory_reviews/epson-perfection-v850-pro-scanner-review-43089) [ner-review-43089](http://www.amateurphotographer.co.uk/accessory_reviews/epson-perfection-v850-pro-scanner-review-43089)

[http://www.msn.com/en-us/news/world/stunni](http://www.msn.com/en-us/news/world/stunning-early-color-photography/ss-AA9u5ev) [ng-early-color-photography/ss-AA9u5ev](http://www.msn.com/en-us/news/world/stunning-early-color-photography/ss-AA9u5ev) brings one more early color photos. Here's an early color stereo photo:

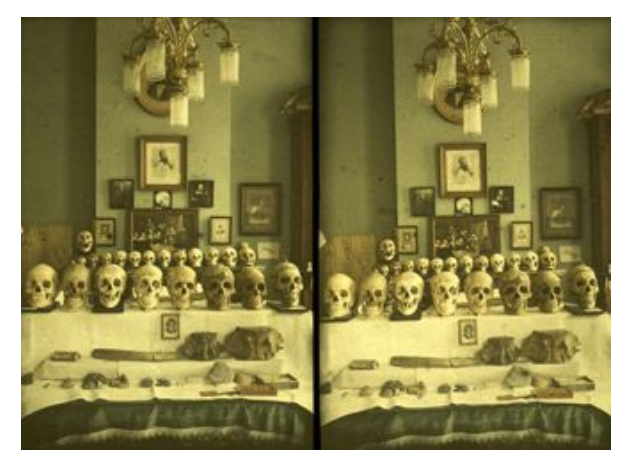

Enlarge the page to about 200% to see it in 3D.

Aha! Here's a *very* thorough review of the new Epson SureColor P600 printer: [http://www.northlight-images.co.uk/reviews/p](http://www.northlight-images.co.uk/reviews/printer/epson_sc-p600.html) [rinter/epson\\_sc-p600.html](http://www.northlight-images.co.uk/reviews/printer/epson_sc-p600.html).

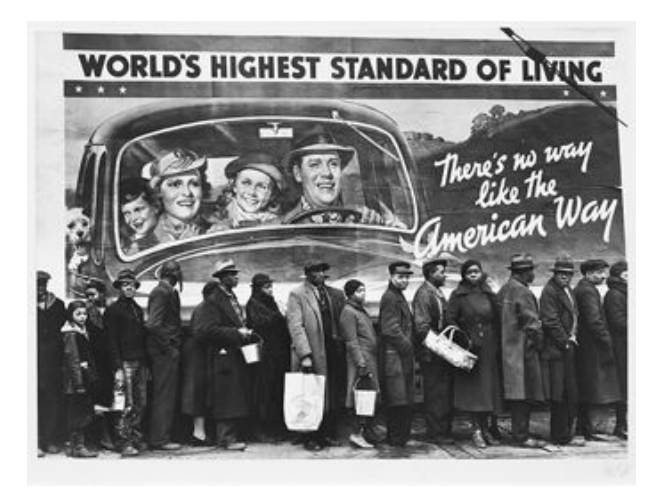

A short, interesting bio of Margaret Bourke-White:

[http://cornellsun.com/blog/2015/03/08/from-c](http://cornellsun.com/blog/2015/03/08/from-cornell-student-to-visionary-photojournalist-margaret-bourke-white-at-the-johnson/) [ornell-student-to-visionary-photojournalist-m](http://cornellsun.com/blog/2015/03/08/from-cornell-student-to-visionary-photojournalist-margaret-bourke-white-at-the-johnson/) [argaret-bourke-white-at-the-johnson/](http://cornellsun.com/blog/2015/03/08/from-cornell-student-to-visionary-photojournalist-margaret-bourke-white-at-the-johnson/) 

#### A most moving video:

[http://www.nytimes.com/2015/03/06/opinion/](http://www.nytimes.com/2015/03/06/opinion/a-call-from-selma.html?_r=0) a-call-from-selma.html? r=0.

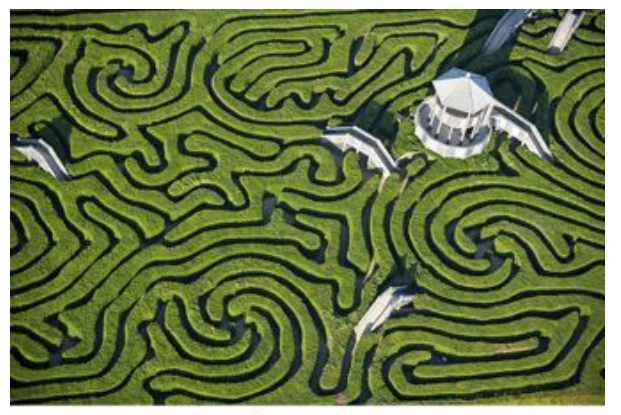

Maze at Longleat, England

Sent us by **Alan Cohen:**  [http://abcclassic2.tumblr.com/post/110696059](http://abcclassic2.tumblr.com/post/110696059515/as-a-pilot-sees-the-world) [515/as-a-pilot-sees-the-world](http://abcclassic2.tumblr.com/post/110696059515/as-a-pilot-sees-the-world).

Y.F.E.'s daughter brought him to *Fortina,* a relatively new Italian restaurant which says about itself "Straight forward Italian food cooked in wood fired ovens". He had woodroasted half chicken with wood fired apples & baby lettuces that couldn't have been better,

plus a good bread puddomg. The service was excellent, too. Where is it? At 17 Maple Ave., Armonk, around the corner from *Framings.*  For reservations: (914) 273-0900. <http://fortinapizza.com/armonk/>

From the daughter: "The gentleman we were talking to with the wool hat on when we first sat down tonight is the chef and owner. His name is Adam Greenberg. He recently won a cooking contest on The Food Network."

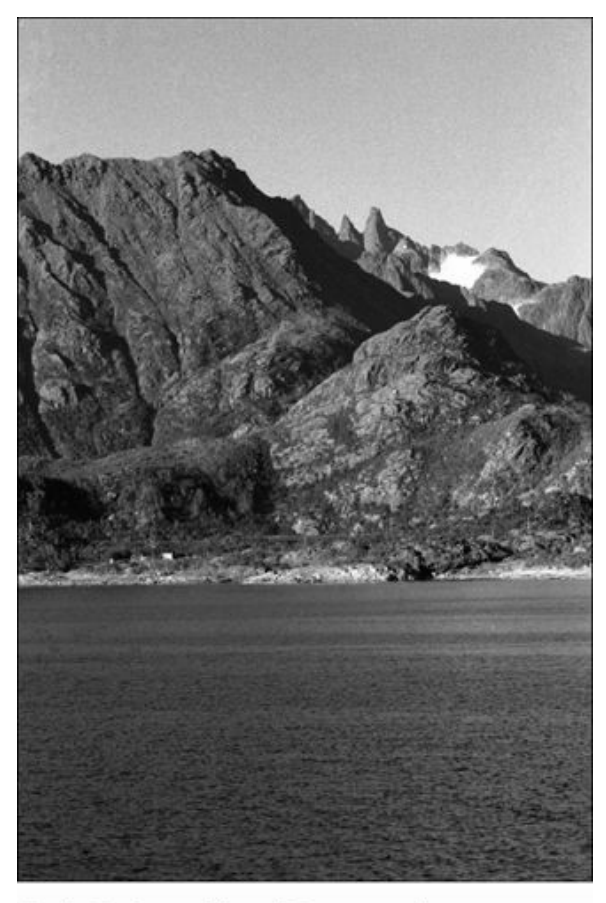

Bob: Lofoten Island Topography

The following shows why the Lofoten Archipelago is a WONDERFUL source of landscape photos: [http://brianmatiash.com/2015/03/05/day-1-in-](http://brianmatiash.com/2015/03/05/day-1-in-reine-norway/)

[reine-norway/](http://brianmatiash.com/2015/03/05/day-1-in-reine-norway/).

From Photoville, at Brooklyn Bridge Park:

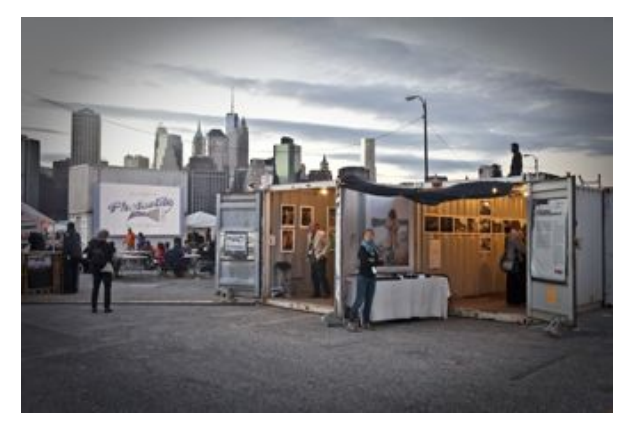

[https://madmimi.com/p/b0a1f5?fe=1&pact=2](https://madmimi.com/p/b0a1f5?fe=1&pact=28845282640) [8845282640](https://madmimi.com/p/b0a1f5?fe=1&pact=28845282640).

Buydig.com is offering a trade-in deal. See [http://www.buydig.com/assets/thehub/22850/](http://www.buydig.com/assets/thehub/22850/22850-bg.html) [22850-bg.html.](http://www.buydig.com/assets/thehub/22850/22850-bg.html) Note: Free shipping, and, if you don't live in New Jersey, no sales tax.

Somewhat amusing: Nu Yawk in stop-motion: [http://digg.com/video/new-york-city-captured](http://digg.com/video/new-york-city-captured-through-stop-motion-photography) [-through-stop-motion-photography](http://digg.com/video/new-york-city-captured-through-stop-motion-photography).

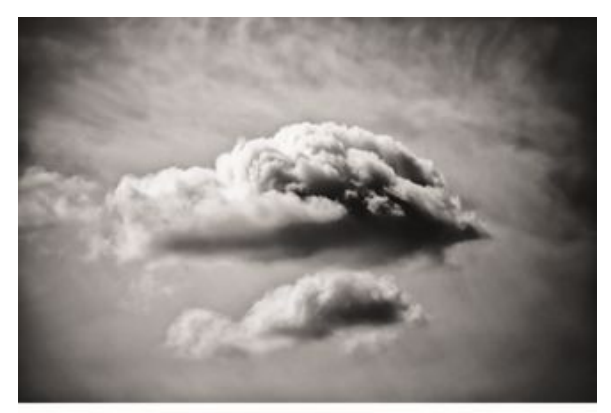

by Alfred Stieglitz

[http://theconversation.com/how-photography](http://theconversation.com/how-photography-evolved-from-science-to-art-37146)[evolved-from-science-to-art-37146](http://theconversation.com/how-photography-evolved-from-science-to-art-37146) 

Who was William Mortensen? He was called "The Anti-Christ" by Ansel Adams. [http://www.latimes.com/entertainment/arts/la](http://www.latimes.com/entertainment/arts/la-et-cm-william-mortensen-20150311-story.html)[et-cm-william-mortensen-20150311-story.ht](http://www.latimes.com/entertainment/arts/la-et-cm-william-mortensen-20150311-story.html) [ml](http://www.latimes.com/entertainment/arts/la-et-cm-william-mortensen-20150311-story.html) 

The new Olympus OM-D E-M5 Mark II is of

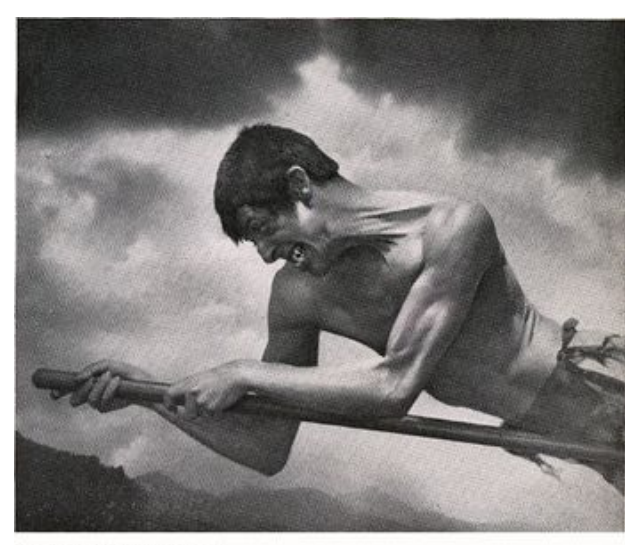

by William Mortensen

interest mainly because its 5-axis image stabilization permits the combining of eight shots to produce a very high resolution image.

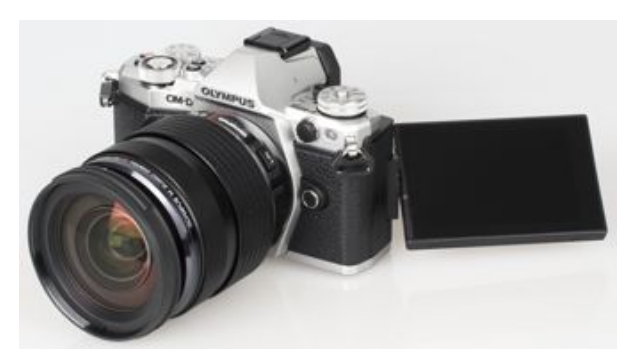

[www.ephotozine.com/article/olympus-om-d-e](http://www.ephotozine.com/article/olympus-om-d-e-m5-ii-full-review-26883) [-m5-ii-full-review-26883](http://www.ephotozine.com/article/olympus-om-d-e-m5-ii-full-review-26883) includes a short video showing the effect.

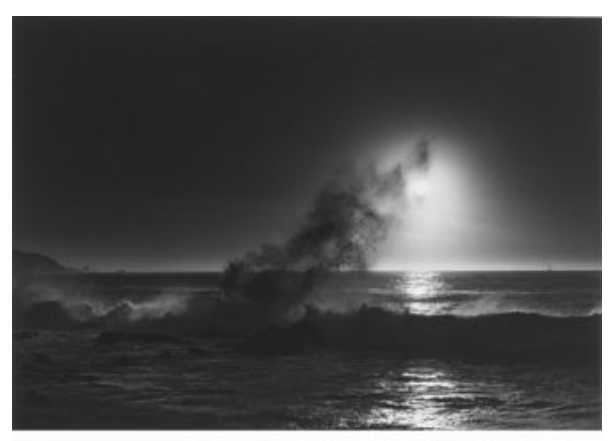

Pirkle Jones: Sun and Waves, from Sotheby's catalogue.

Sent us by T. Burnside, our West Coast correspondent: [http://safeshare.tv/w/LEFEsQlbSI.](http://safeshare.tv/w/LEFEsQlbSI)

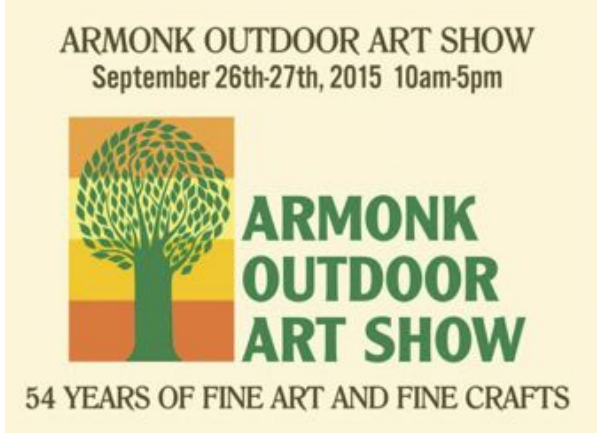

From **Ilene**: Applications are being accepted for those who wish to show at the Armonk Outdoor Art Show this coming September 26 and 27. Go to

[www.armonkoutdoorartshow.org](http://www.armonkoutdoorartshow.org).

If you have questions, call Ilene at 273-2717. <https://vimeo.com/76977197> is a Vimeo about the 2014 show you'll enjoy watching.

**A couple of Ground Glass members are needed; one to make and run a Ground Glass Facebook page, and one to be a liaison with other Westchester photo groups. Please contact Arnie: [akastenbaum@yahoo.com](mailto:akastenbaum@yahoo.com) or 381-2829.**

A photo-spaziere is being planned, based upon the coming show theme of Westchester County Main Streets, especially now that winter seems to be broken. Main Street in downtown Yonkers is being considered--some good restaurants are located there to meet in; for example, X2O.

Amongst the members showing work at the March Show-and-Tell was first time exhibitor **Mike Cinelli**. The work shown was all 'street

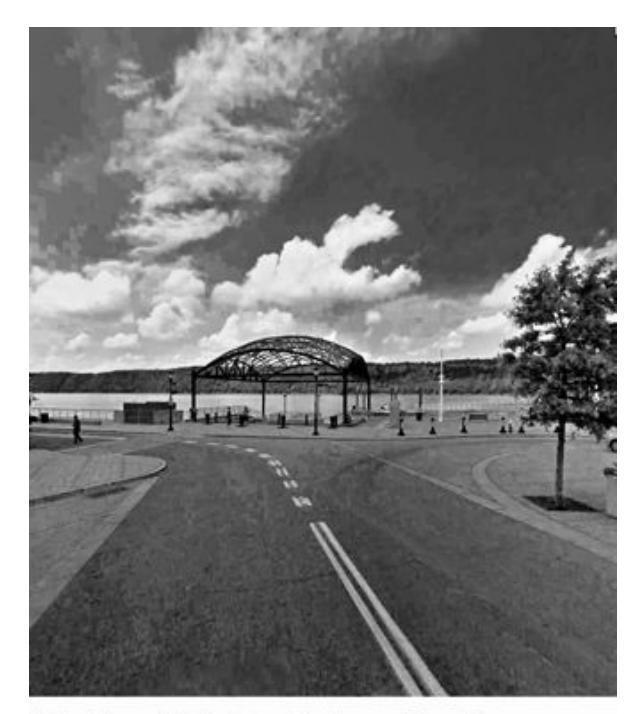

Bob: Foot of Main Street, Yonkers, pilfered from Google Maps.

photography', and caught well the bustle and movement of midtown Manhattan.

Gabriel Biderman announces a night photography workshop at Green-Wood Cemetery on the night of April 25-26.

<http://www.ruinism.com/workshops/>for info.

Click on the following to see what'll be up at Westchester Community College on Sunday, March 15th.

[https://artswestchester.org/events/caladh-nua](https://artswestchester.org/events/caladh-nua-st-patricks-celebration/)[st-patricks-celebration/](https://artswestchester.org/events/caladh-nua-st-patricks-celebration/),

For ticket info, go to

[https://artswestchester.org/events/caladh-nua](https://artswestchester.org/events/caladh-nua-st-patricks-celebration/)[st-patricks-celebration/](https://artswestchester.org/events/caladh-nua-st-patricks-celebration/).

Now, more music:

[www.youtube.com/watch?v=yPew-khxQCc](https://www.youtube.com/watch?v=yPew-khxQCc)  and a jig:

[www.youtube.com/watch?v=RkkxqKh8h84.](https://www.youtube.com/watch?v=RkkxqKh8h84) Finally, my talented photo student from Bronx Science, **Bernadette Fee**.

[https://bronxtunes.wordpress.com/category/be](https://bronxtunes.wordpress.com/category/bernadette-fee-fiddle-2/) [rnadette-fee-fiddle-2/](https://bronxtunes.wordpress.com/category/bernadette-fee-fiddle-2/)